### Supplemental Online Material

### **Annotated SAS Code**

This supplemental material provides SAS code for estimating the models for the Body Project Data (see Table 3). The relevant data for the analysis are:

- $\bullet$  tii2: posttest thin-ideal internalization
- tii1: baseline thin-ideal internalization
- dis: dummy coded indicator variable for the dissonance intervention condition
- hw: dummy coded indicator variable for the healthy-weight intervention condition
- txcond: a categorical variable for intervention condition

**Homoscedastic Residuals.** The SAS code for estimating the "Homoscedastic Residuals" model in Table 3:

```
proc mixed covtest;
       class groupid txcond;
       model tii2 = txcond tii1 / solution ddfm=satterth;
       random dis hw / subject = qroupid;
       estimate "DIS + HW vs EW + AO" txcond .5 \text{ } .5 \text{ } -0.5 \text{ } -0.5;
       estimate "DIS vs HW" txcond 1 -1 0 0;
       estimate "HW vs EW + AO" txcond 0 1 -.5 -.5;
run;
```
The first line calls the SAS mixed procedure and asks for significance tests for the covariance parameters (covtest). The class statement identifies groupid and txcond as categorical variables. The model statement identifies tii2 as the outcome variable and predicts tii2 from txcond and tii1. SAS will automatically create the dummy variables for txcond since it was previously declared in the class statement*.* The /solution ddfm=satterth options for the model statement request that SAS print the fixed effects coefficients and to use the Satterthwaite degrees of freedom for the fixed effects. The random statement is used

to introduce random intercepts for the clustered conditions: dis and hw. The /subject = groupid command on the random line specifies that the effects of the clustered conditions are allowed to vary over groups. The three estimate commands use contrasts to test the three hypotheses about the pattern of treatment effects*.* 

**Homoscedastic Residuals Output.** The following is the SAS output for the fixed and random effects for the Homoscedastic Residuals model in Table 3.

#### Covariance Parameter Estimates

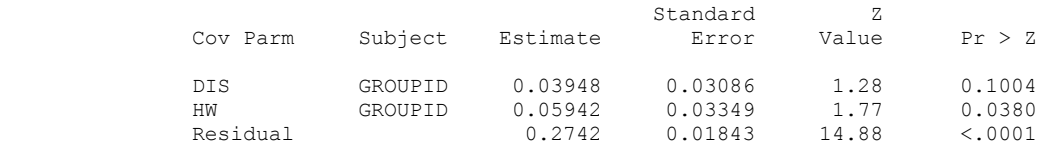

#### Solution for Fixed Effects

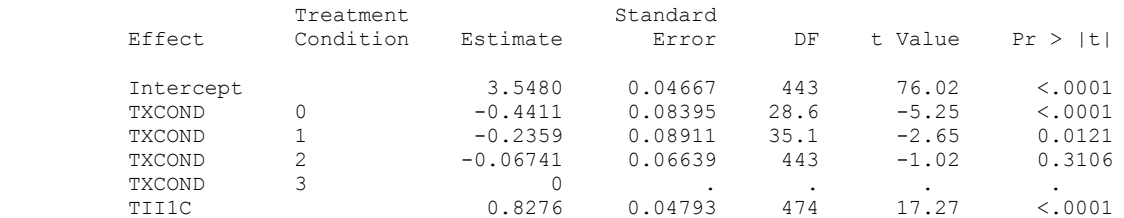

#### Type 3 Tests of Fixed Effects

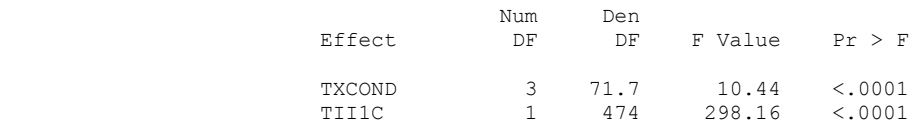

#### Estimates

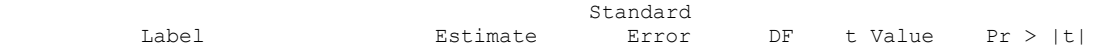

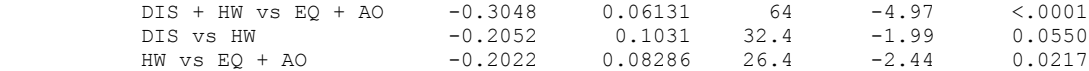

### **Heteroscedastic Residuals.** The SAS code for estimating the "Heteroscedastic Residuals" model in Table 3 is:

```
proc mixed covtest;
       class groupid txcond;
       model tii2 = txcond tii1 / solution ddfm=satterth;
       random dis hw / subject = groupid;
       repeated / group = txcond;
       estimate "DIS + HW vs EW + AO" txcond .5 \text{--} 5 \text{--} 5 \text{--} 5;
       estimate "DIS vs HW" txcond 1 -1 0 0;
       estimate "HW vs EW + AO" txcond 0 1 -.5 -.5;
run;
```
The code is identical to the previous code with the exception of the boldface material. The repeated  $/q$ roup = txcond statement requests that SAS estimate residuals separately for each intervention condition*.* Note that the data must be pre-sorted on txcond prior to fitting the model.

**Heteroscedastic Residuals Output.** The following is the SAS output for the fixed and random effects for the Heteroscedastic Residuals model in Table 3.

#### Covariance Parameter Estimates

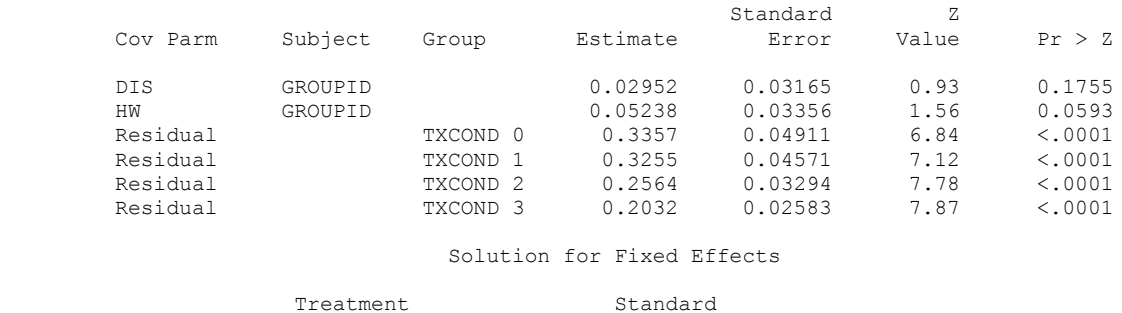

Effect Condition Estimate Error DF t Value Pr > |t|

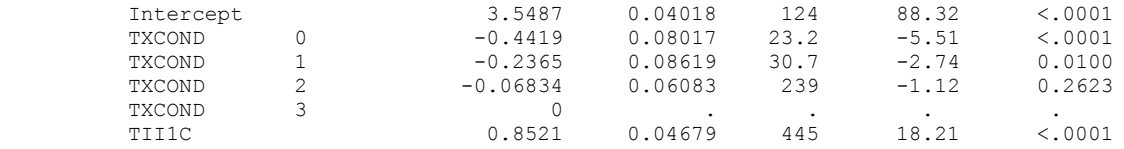

#### Type 3 Tests of Fixed Effects

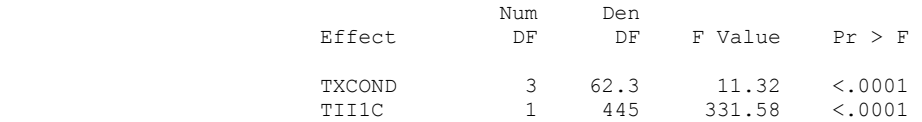

#### Estimates

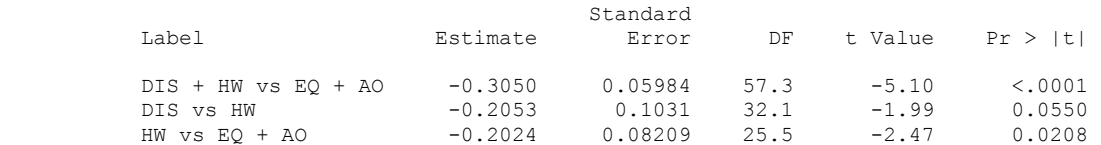